## **UBL'DEN İHRACAT BEYANNAMESİ OLUŞTURMA [Örnek UBL Dosyası İçin Tıklayınız](http://haber.evrim.com/files/Ornek_Fatura_Ubl.xml)**

**İhracat sisteminde Aktarımlar başlığına UBL'den ihracat dosyası oluşturma menüsü eklenmiştir.**

**Yapılan bu güncelleme ile E-fatura ubl'inden beyanname oluşturulabilecektir. İhracat Efaturasını kendisi düzenleyen firmalar Efatura oluşturduklarında portal üzerinden edinen Ubl formatını gümrük müşavirliğine iletirler ise İhracat sistemi üzerinde UBL formatından ihracat beyannamesi kolaylıkla oluşturulabilecektir.**

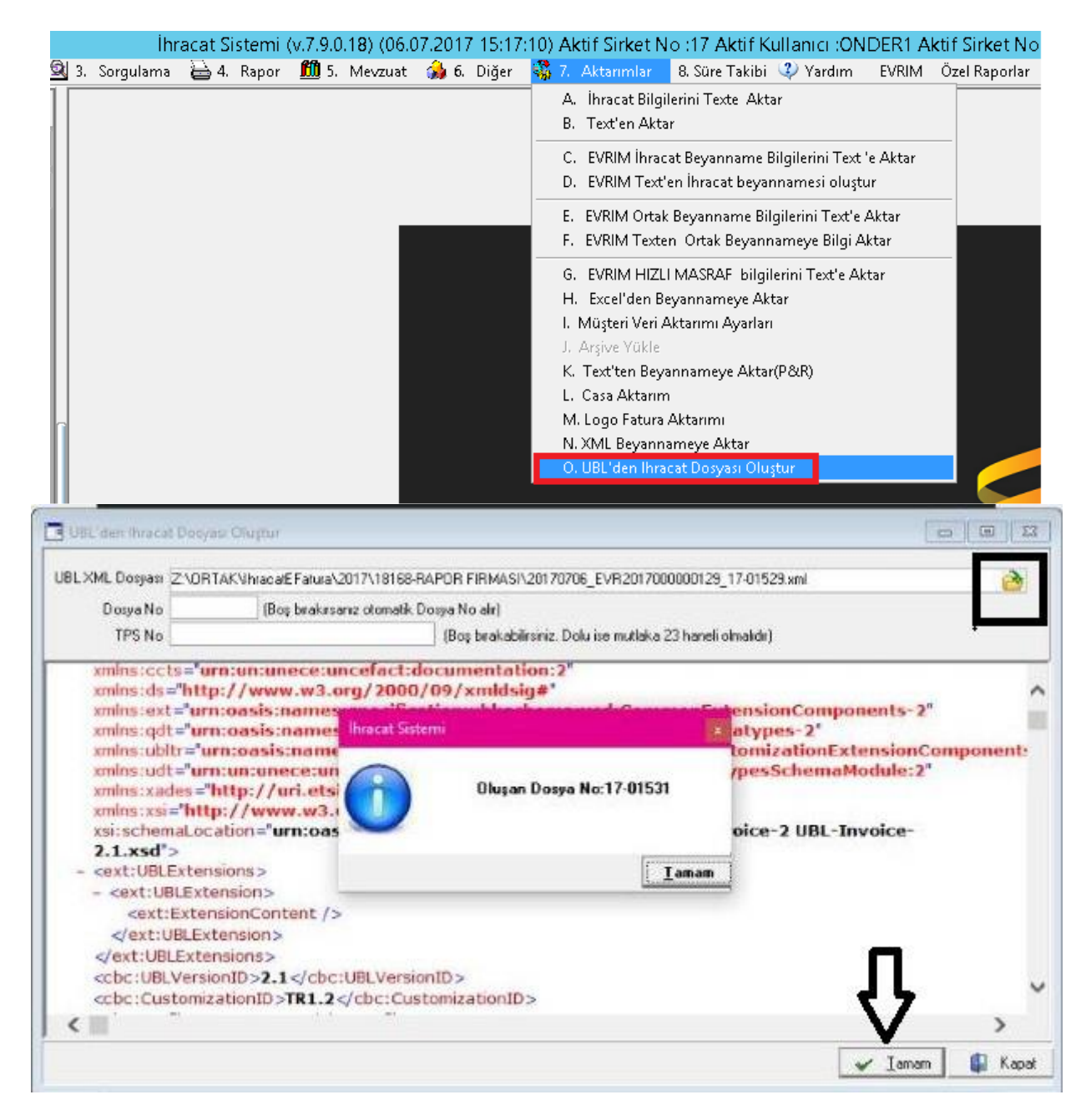